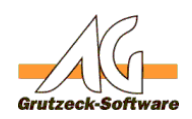

## **Wie baue ich einen Epischer Exercise Schalter im Web-Controll?**

## **Problem:**

Es wird ein Web-Controll auf einer Ansicht genutzt. Dazu soll ein "Zurück-Schalter implementiert werden.

Dies setzt voraus, dass das Navigieren im Web-Controll vom Administrator erlaubt wurde.

## **Lösung:**

**CurrentForm.Controls("Browser").Control.GoBack**

Also komplett:

On Error Resume Next

On Error Goto 0

CurrentForm.Controls("Browser").Control.GoBack

gesetzt. Das Problem ist nur, dass e seine Fehlermeldung gibt, wenn ein "Zurück" nicht möglich ist. Dann müsste man ein **On Error Resume Next** noch davorsetzen, um diesen Fall abzufangen.

Es ist ein zusätzlicher Makro auf der Ansicht zu implementieren. Hinter diesem Schalter wird der Makro

Eindeutige ID: #1151 Verfasser: Markus Grutzeck [Grutzeck Software GmbH] Letzte Änderung: 2009-02-18 17:31